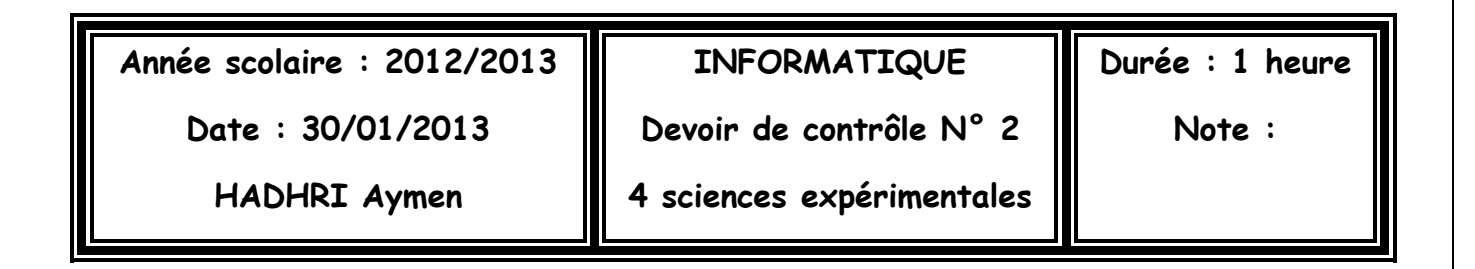

## **Exercice :**

Après chaque exécution des instructions suivantes indiquer le résultat sur l'écran

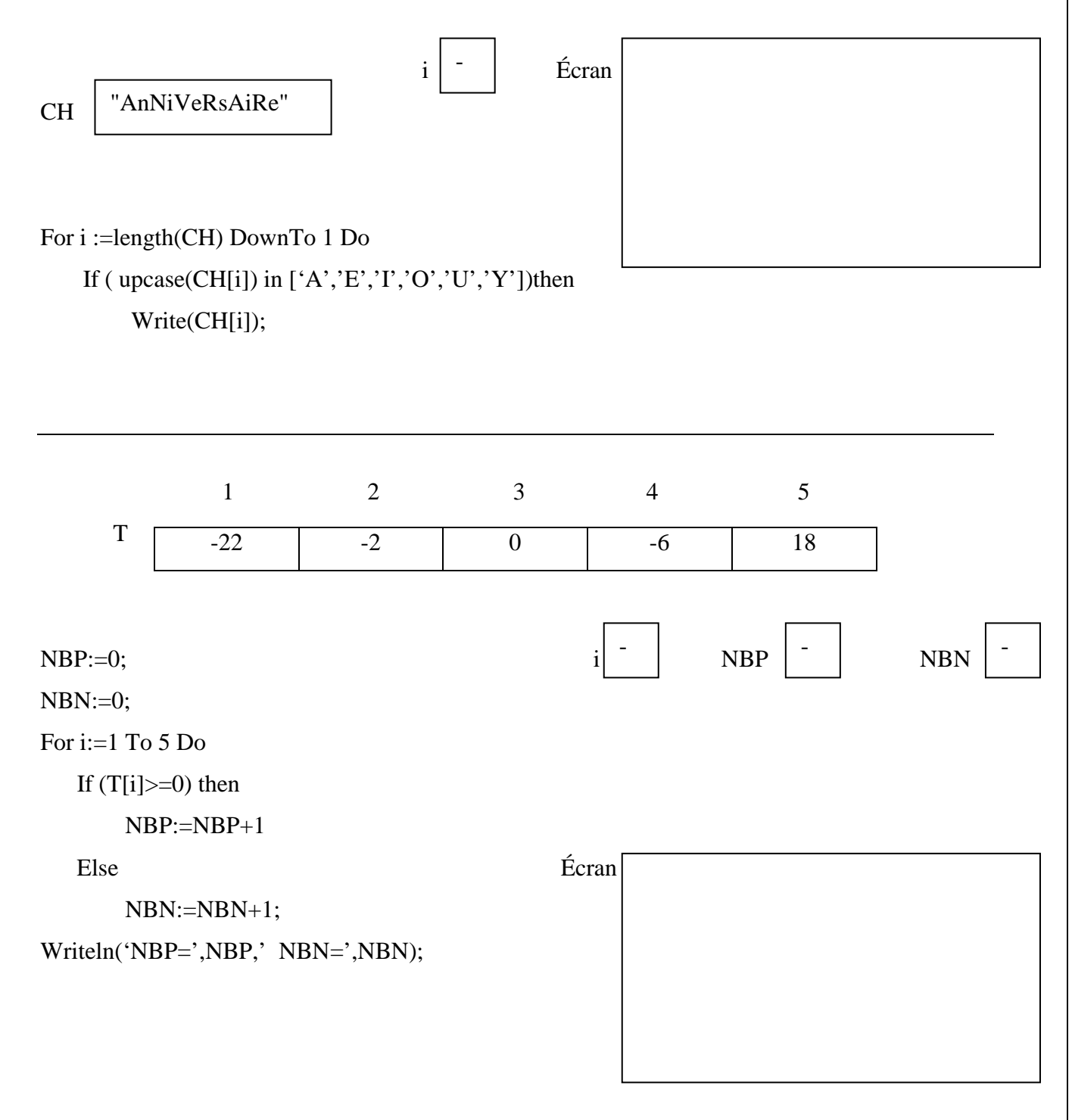

## **Problème :**

Ecrire une analyse et un algorithme d'un programme nommé SOMME qui permet de :

- Saisir la taille n d'un tableau T avec  $(6 \le n \le 12)$
- Remplir le tableau T par n caractères, chaque caractère saisi doit être compris entre le caractère "0" et le caractère "9"
- Calculer et afficher la somme des entiers pairs du tableau T

Exemple :

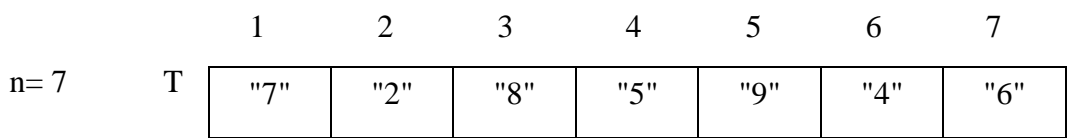

Le programme affichera : **SOMME=20**